## Nombre premier factoriel

 En mathématiques, un **nombre premier factoriel** est un nombre qui est égal à une factorielle plus 1 ou moins 1 et qui est aussi un nombre premier. Les dix plus petits nombres premiers factoriels sont :

1! + 1, 2! + 1, 3! − 1, 3! + 1, 4! − 1, 6! − 1, 7! − 1, 11! + 1, 12! − 1 et 14! − 1, soit

2, 3, 5, 7, 23, 719, 5 039, 39 916 801, 479 001 599 et 87 178 291 199

## Nombre premier primoriel

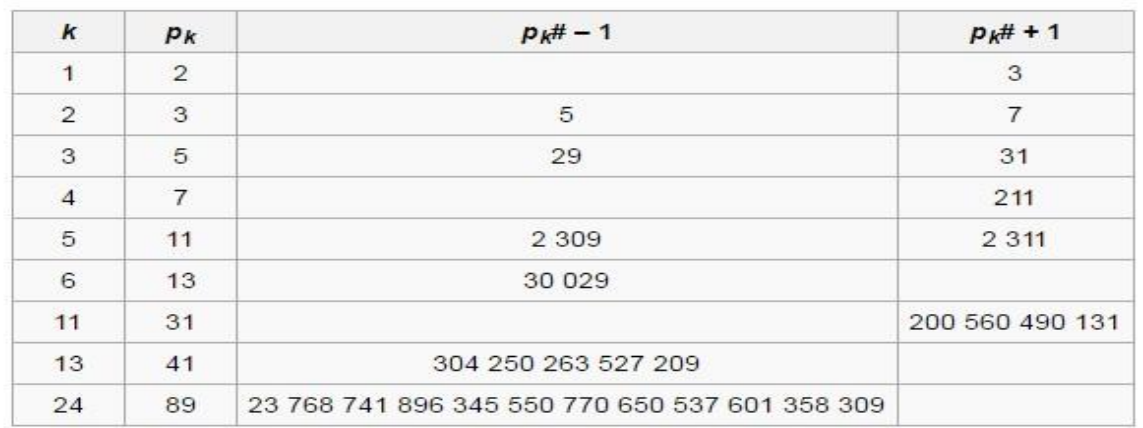

program fact\_prim;

uses wincrt;

var n:integer;

i:integer;

procedure saisir(var n:integer);

begin

repeat

writeln('taper N');

readln(n);

until n in [2..5];

end;

function premier(x:integer):boolean;

begin

```
i:=1;
```
repeat

i:=i+1;

until ( $i>=sqrt(x)$ ) or (x mod  $i=0$ );

```
premier:=i>sqrt(x);
```

```
end;
```
function factoriel(x:integer):longint;

var f:longint;

begin

 $f:=1;$ 

for i:=1 to x do

f:=f\*i;

factoriel:=f;

end;

function primoriel(x:integer):longint ;

var p,k:longint;

begin

p:=1;

for k:=1 to x do

if(premier(k)) then p:=p\*k;

primoriel:=p;

end;

function verif\_fact(x:integer):boolean;

var pf:boolean;

j:integer;

begin

pf:=false;

j:=1;

repeat

```
j:=j+1;
```

```
if (factoriel(j)-1= x) or (factoriel(j)+1 = x) then pf:=true;
```

```
until (j>=x-1) or (pf);
```
verif fact:=pf;

end;

function verif\_primo(x:integer):boolean;

var pp:boolean;

j:integer;

begin

pp:=false;

```
j:=1;
```
repeat

j:=j+1;

```
if (primoriel(j)-1= x) or (primoriel(j)+1 = x) then pp:=true;
```

```
until (j>=x-1) or (pp);
```
verif\_primo:=pp;

end;

```
procedure prem_fact(n:integer);
```
var cpt,v:integer;

begin

```
cpt:=0;v:=1;
```
repeat

 $v:=v+1;$ 

if (premier(v) and verif\_fact(v) ) then begin cpt:=cpt+1; writeln( v ,' est un nombre premier factoriel');end;

until cpt = n;

end;

procedure prem\_primoriel(n:integer);

var c,v:integer;

begin

c:=0;v:=1;

repeat

v:=v+1;

if (premier(v) and verif\_primo(v) ) then begin c:=c+1; writeln( v ,' est un nombre premier primoriel');end;

until c >= n;

end;

begin

saisir(n);

writeln('Nombres premiers factoriels :');

prem\_fact(n);

writeln('Nombres premiers primoriels :');

prem\_primoriel(n);

end.

ractoriels sont :

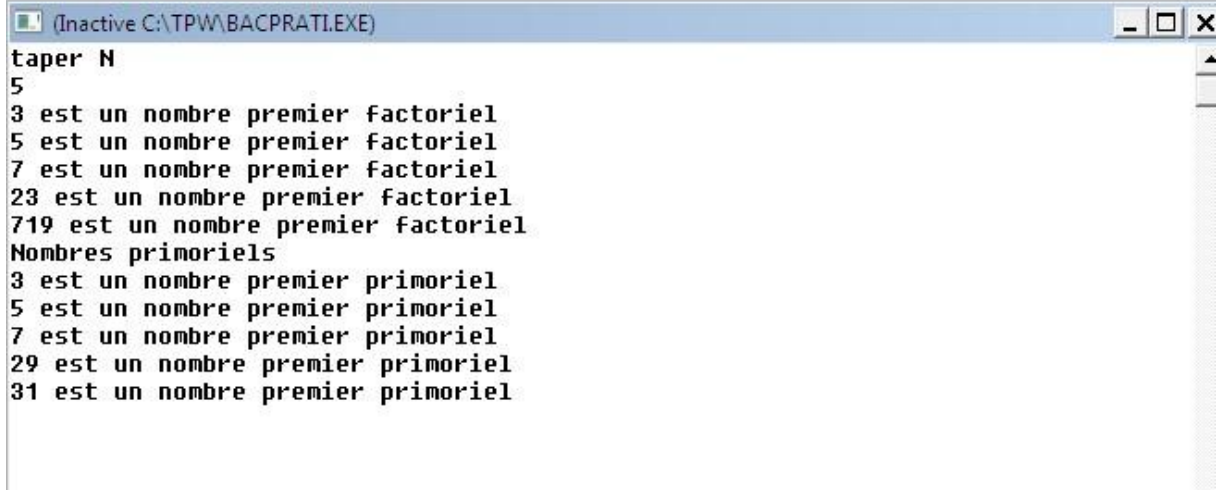

L